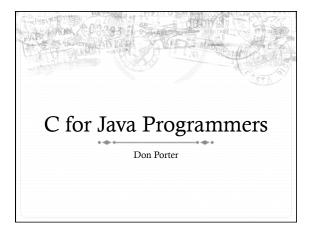

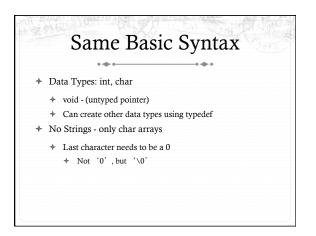

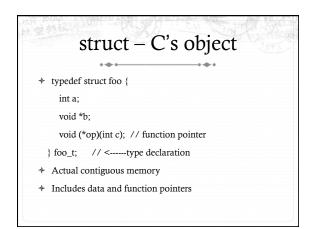

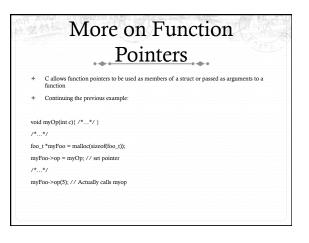

## No Constructors or Destructors

Must manually allocate and free memory - No Garbage Collection!

void \*x = malloc(sizeof(foo\_t));

+ sizeof gives you the number of bytes in a foo\_t - DO NOT COUNT THEM YOURSELF!

free(x);

Memory allocator remembers the size of malloc' ed memory
 Must also manually initialize data

- ivitast also mandany i
- Custom function
  memset(x, 0, sizeof(x)) will zero it

'.' - access a member of a struct + myFoo.a = 5; '&' - get a pointer to a variable + foo\_t \* fPointer = &myFoo; '.>' - access a member of a struct, via a pointer to the struct + fPointer->a = 6; '\*' - dereference a pointer + if(5 == \*intPointer){...}

Memory References

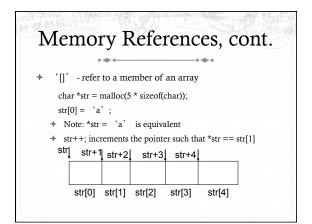

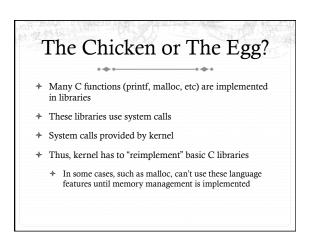

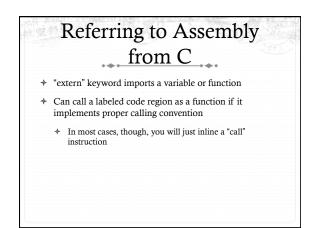

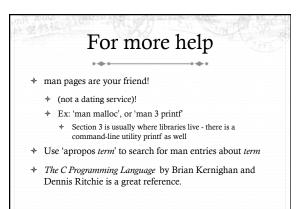